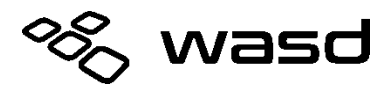

# **V3 / V3B Quick Reference Guide Version 1.20 Firmware**

The V3 keyboard features a DIP switch on the backside of the keyboard to enable or disable various modes of function.

### **Box Contents**

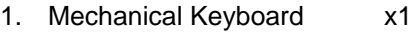

- 2. USB Cable x1
- 3. Wire Keycap Puller x1

### **DIP Switch Settings**

Unplug keyboard before changing DIP switch positions. Plug the keyboard back in for new settings to take effect.

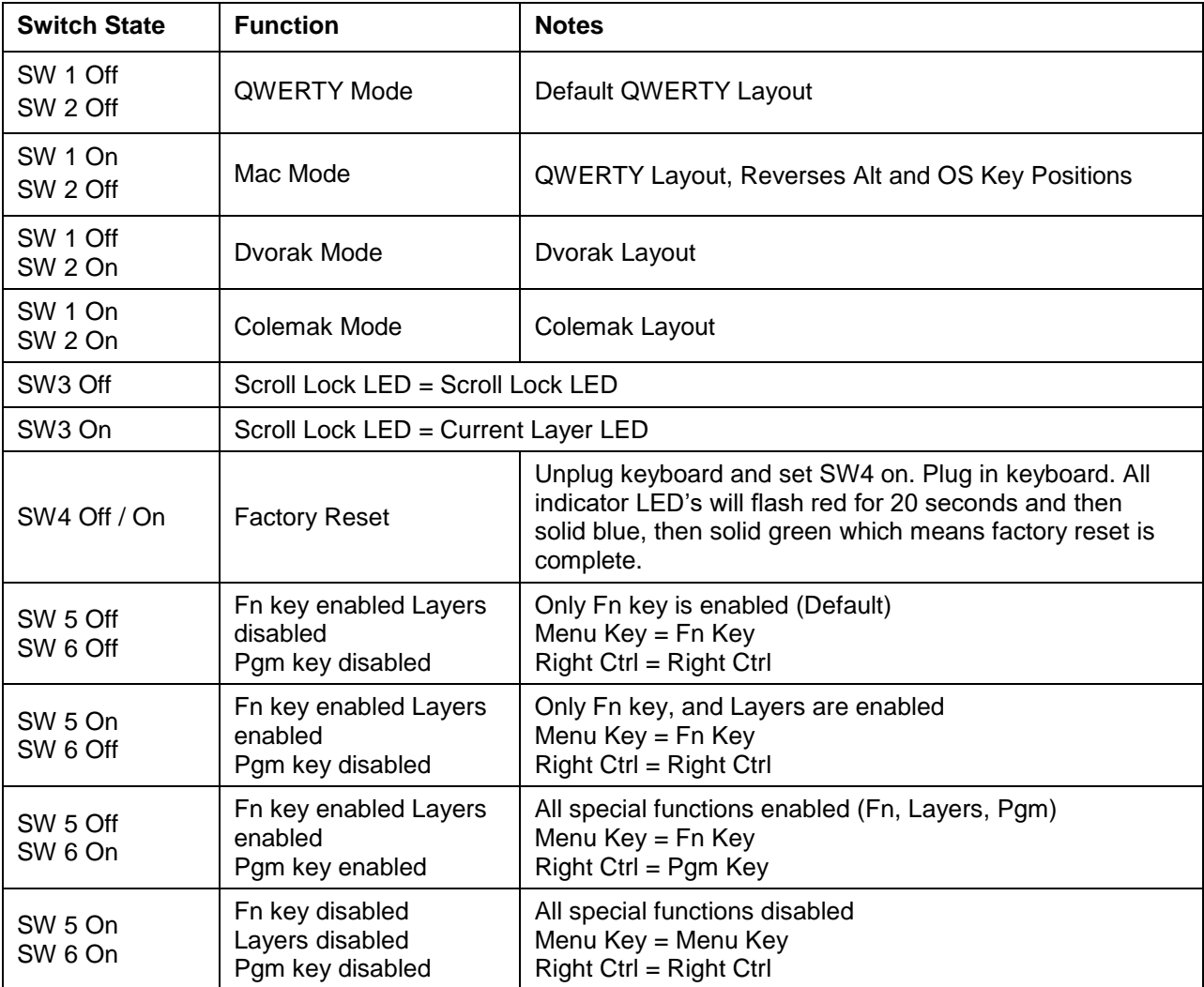

# **Function Key Shortcuts**

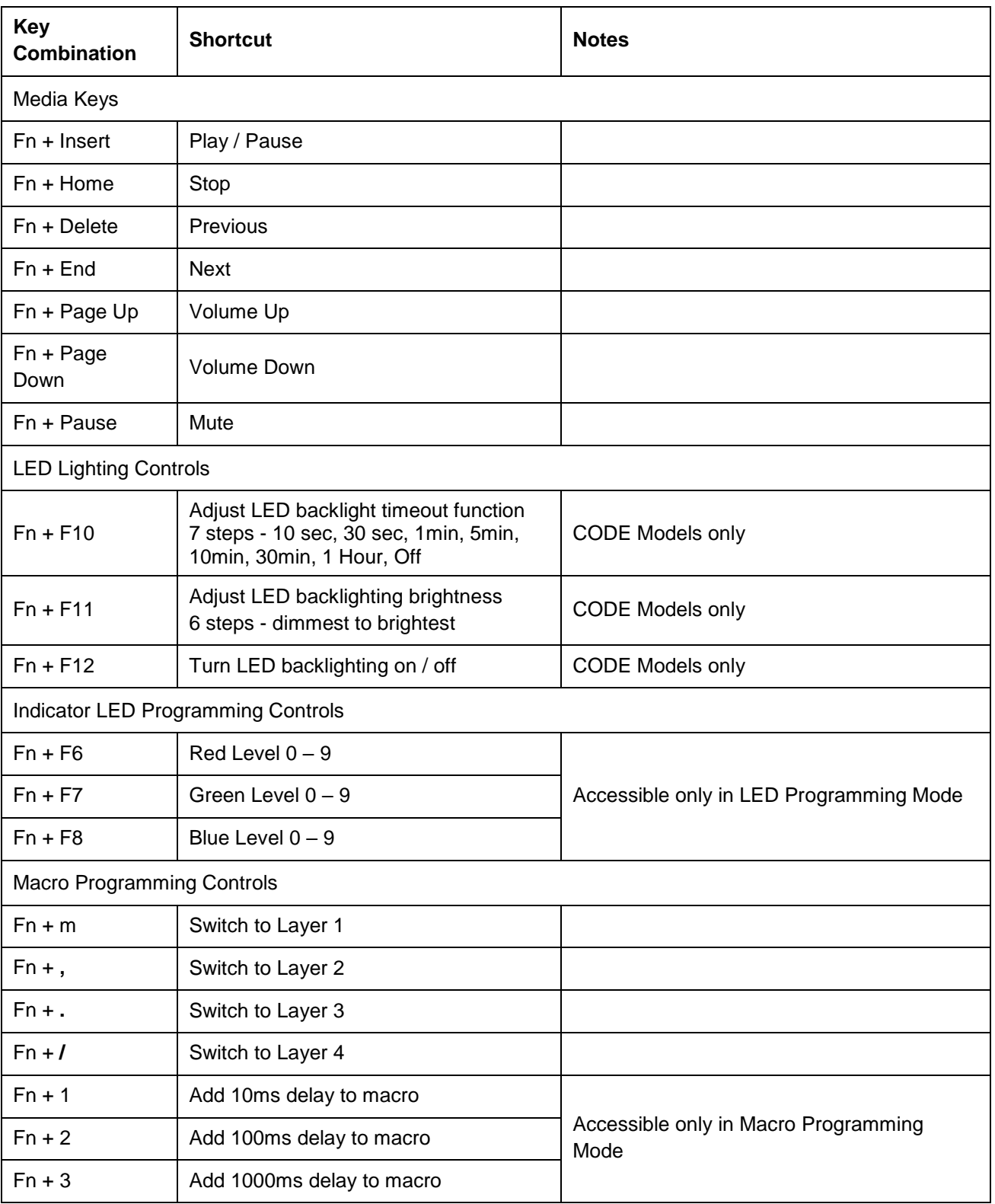

# **Macro Programming**

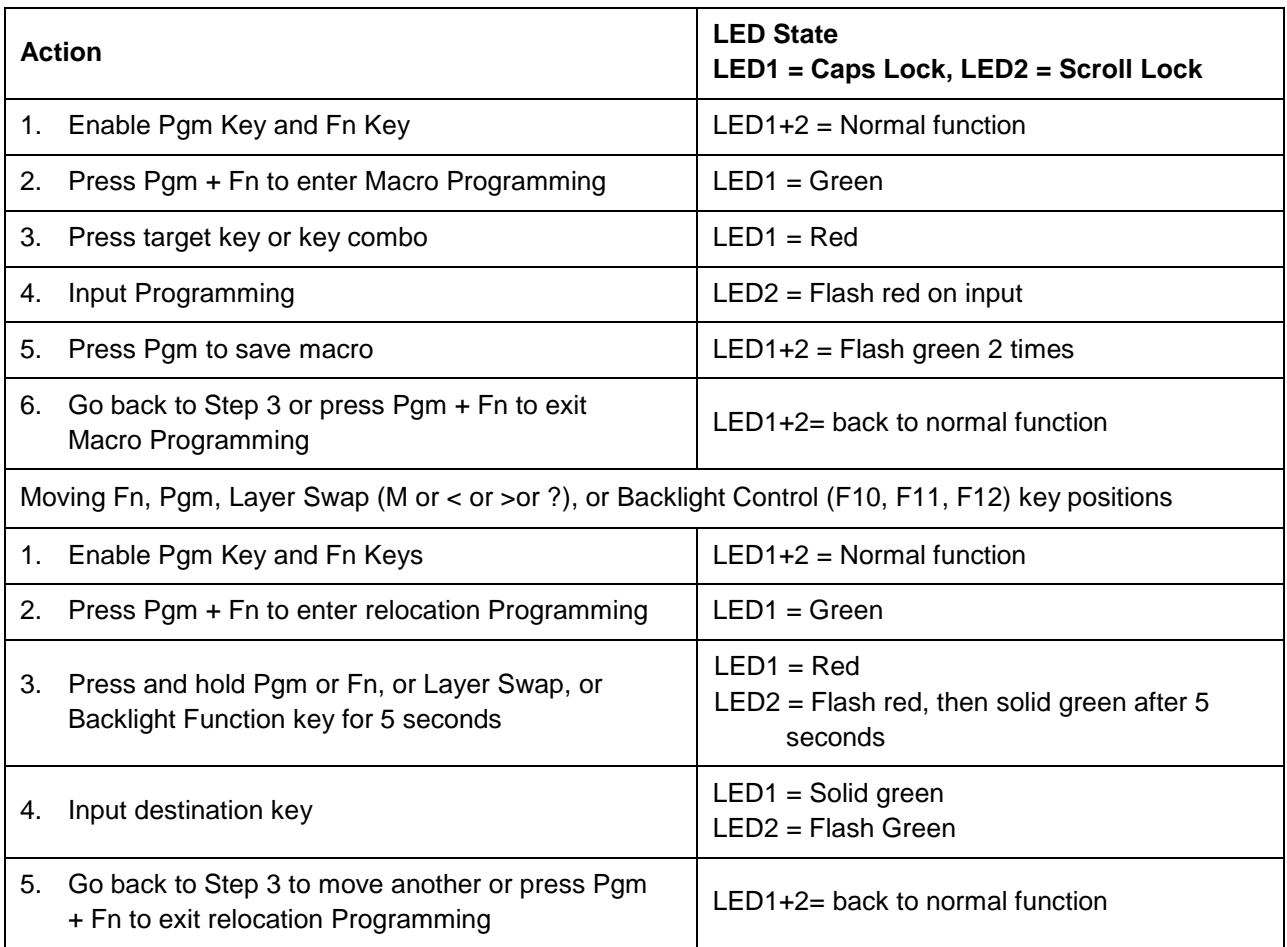

## **Macro Programming Limitations**

- 1. Each layer can record up to 64 macros
- 2. Each macro can hold up to 32 keys (not including delay functions)
- 3. Target can be single key or a combo using Fn key up to 3 keys (ie: "W", "Fn + W", "Fn + Ctrl + W")
- 4. When moving Fn, Pgm, Layer swap, or backlighting control keys; if the key position is already populated with a function it will not allow you to overwrite, you must move the underlying function first.

## **Clear Macro Programming for Layer**

Press and hold the Fn key, left shift and the target layer key for 2 seconds. LED's will flash blue 5 times indicating that layer has been reset. (For example, hold  $Fn + left shift + m$  to reset Layer 1)

# **Indicator LED Programming**

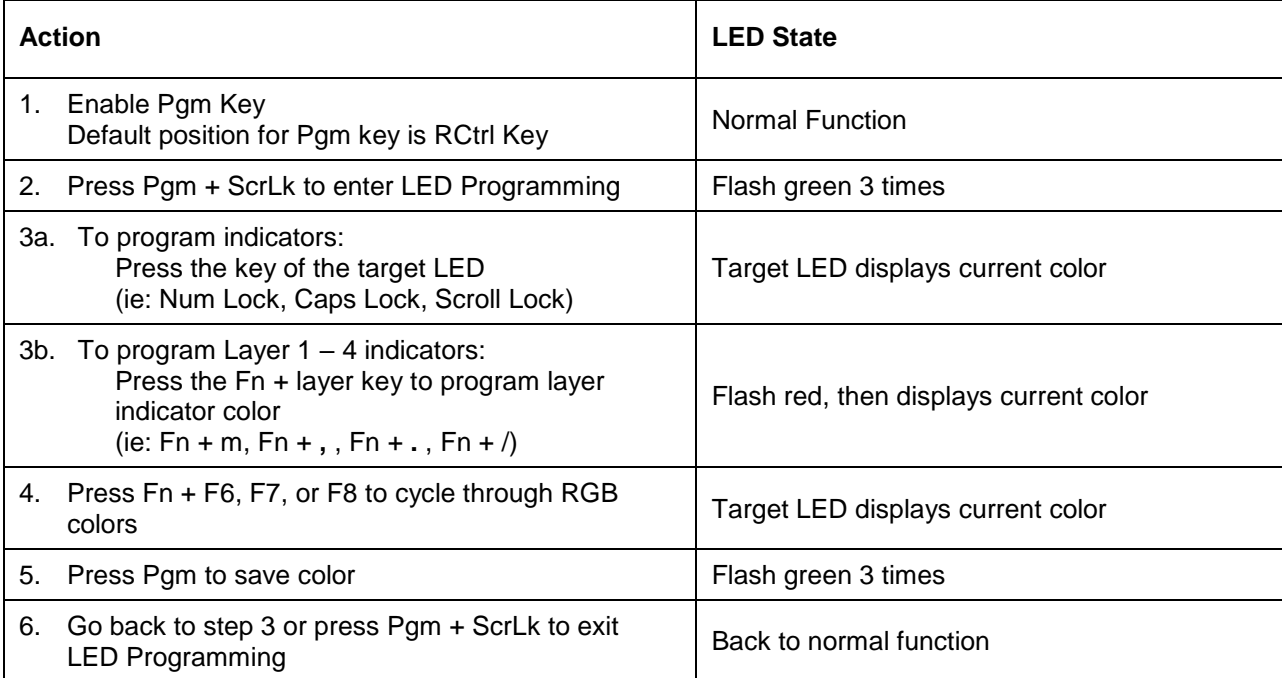